[Download this PDF to your computer and go to](http://www.livescribe.com/player) www.livescribe.com/player On iOS, open the PDF in Livescribe+.

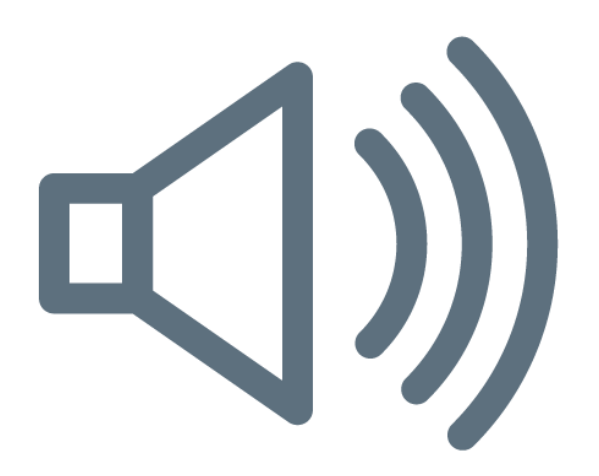

02.19.2020 4:11p Sections 2.6 (Continued) 2/19/20, 11:11 AM, 1h 2m 59s

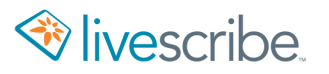